## **SIEMENS**

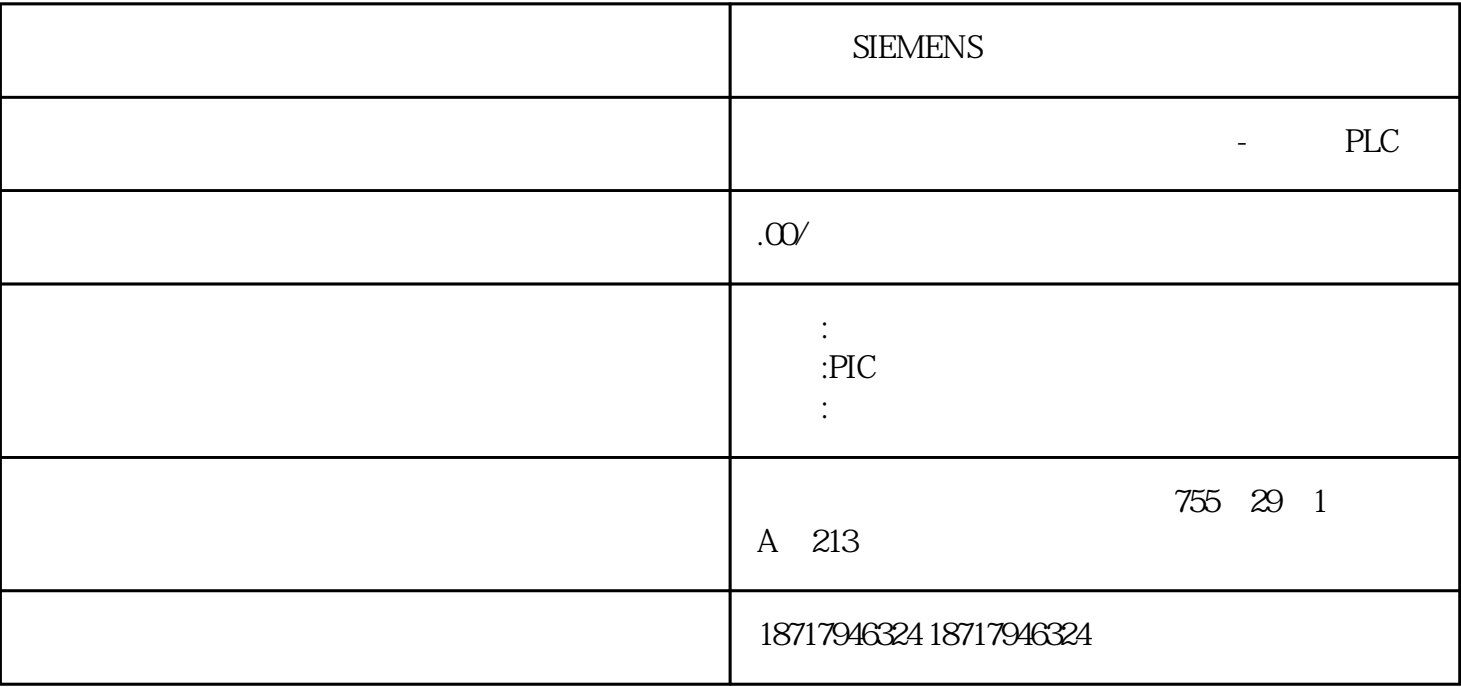

## **SIEMENS**

**SIEMENS** 

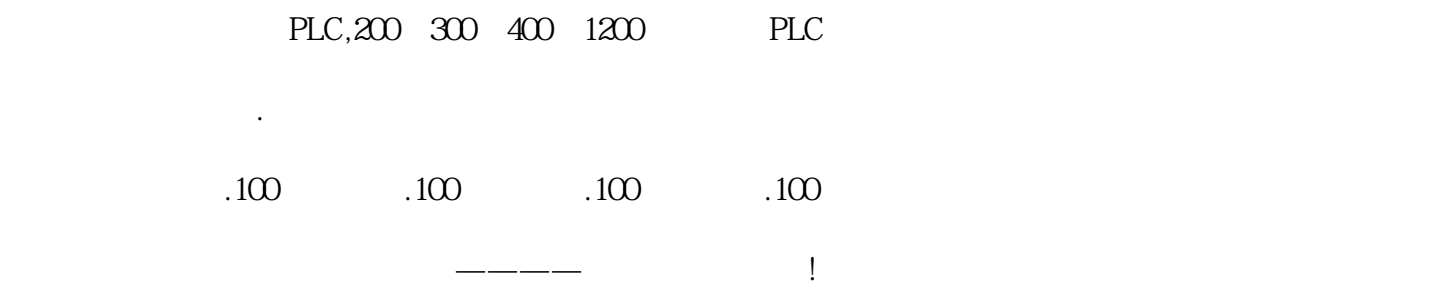

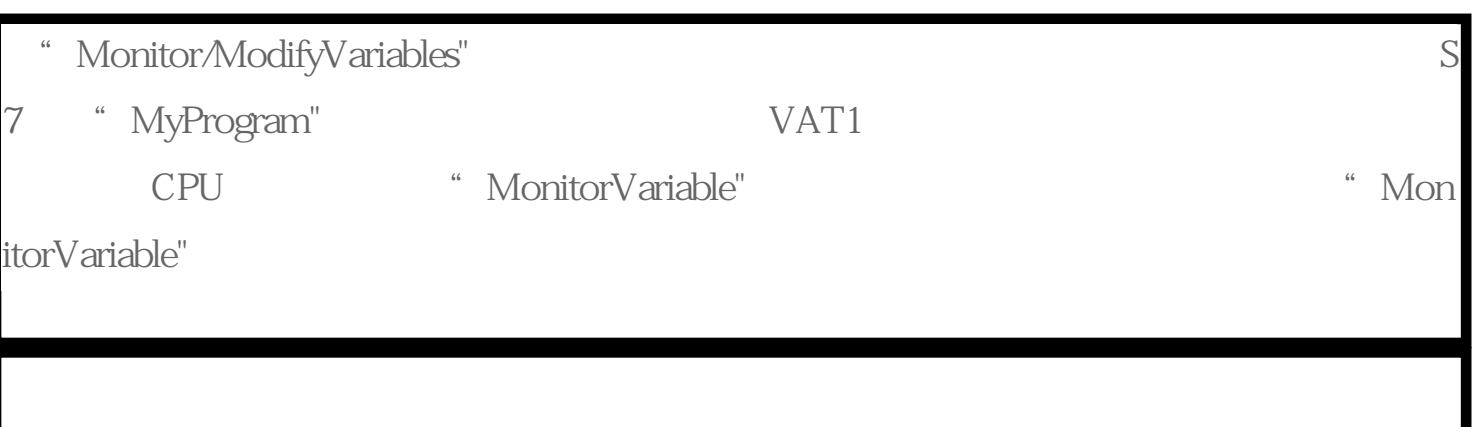

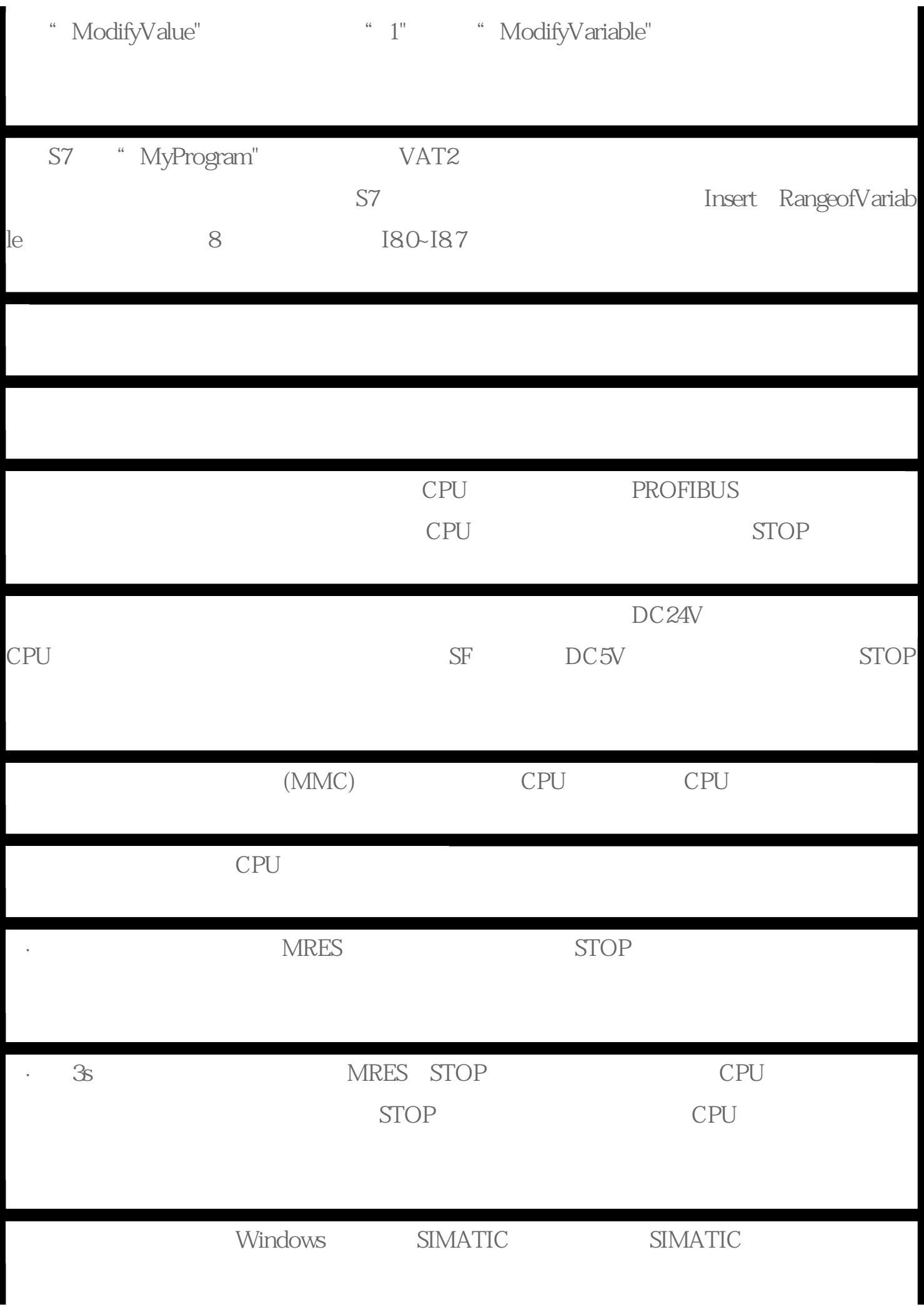

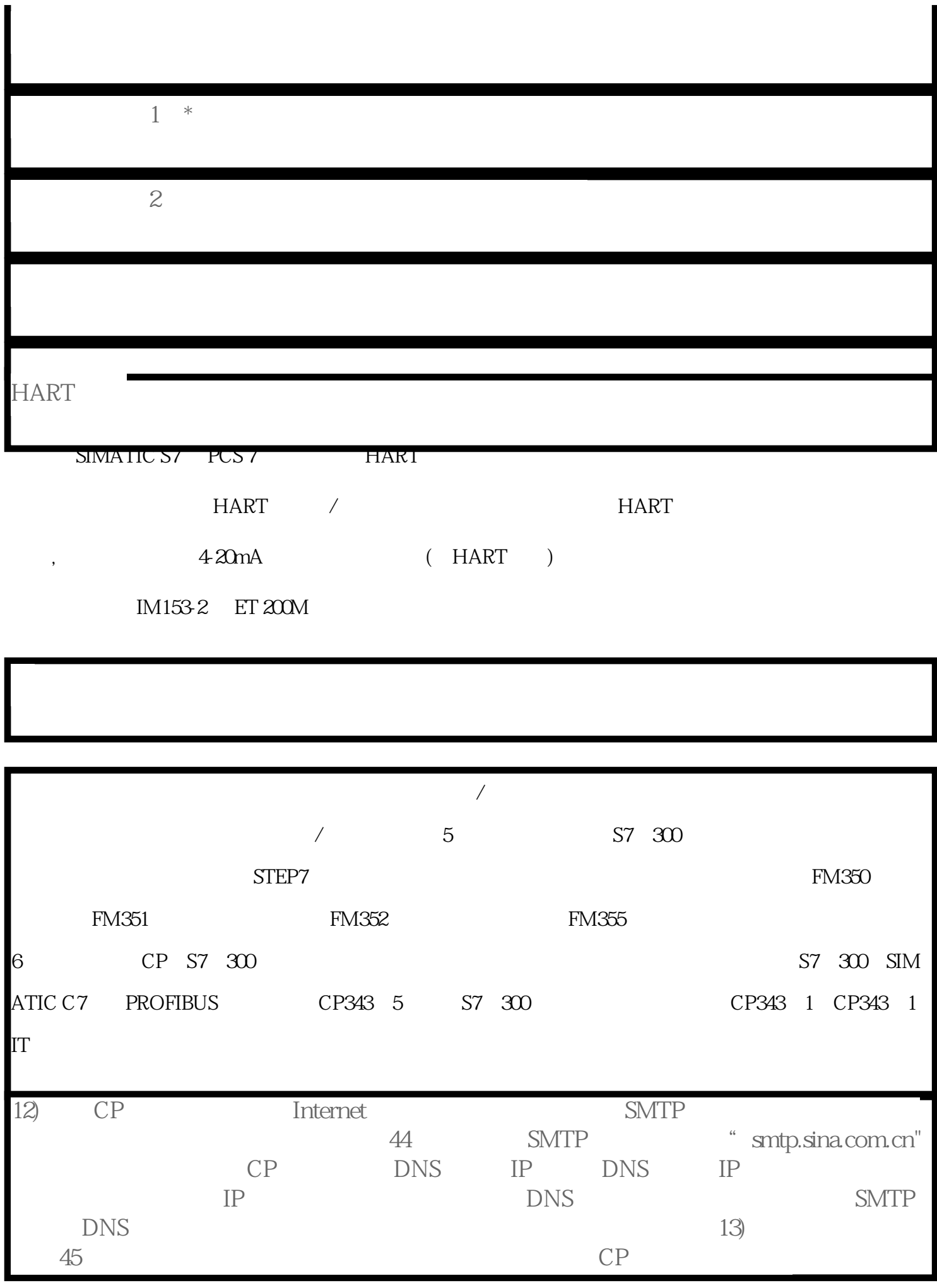